## Cheatography

## GW: IT Test 1 Cheat Sheet by [joanathie](http://www.cheatography.com/joanathie/) via [cheatography.com/19221/cs/2268/](http://www.cheatography.com/joanathie/cheat-sheets/gw-it-test-1)

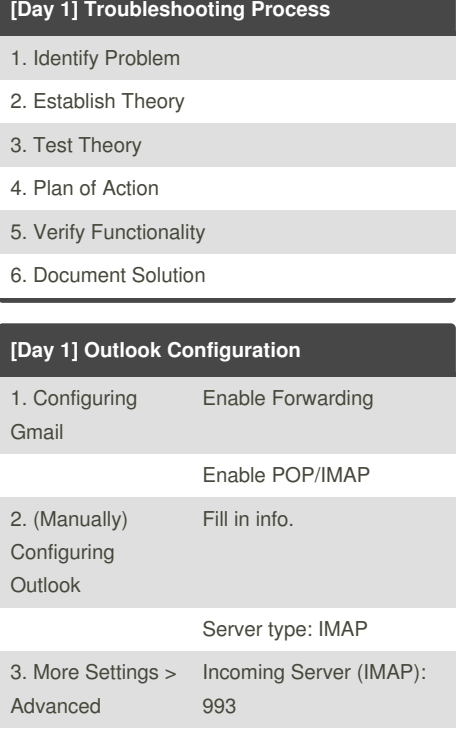

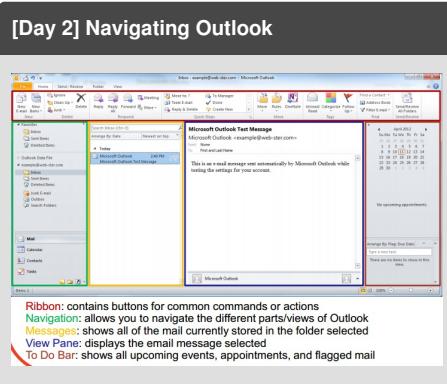

## **[Day 2] Writing Emails**

Use **High Importance** if a reply is urgently needed.

Use **Autocorrect** to spell check emails.

Use **Automated Replies** if will be out of office for some time. Provide emergency contact information if needed.

## **Signatures**

**Your Name** Genesys Works Young Professional [name@email.com](mailto:name@email.com) 555-555-5555

4. More Settings > Outgoing Server

By **joanathie**

587

[cheatography.com/joanathie/](http://www.cheatography.com/joanathie/)

Encryption Type: SSL Outgoing Server (SMTP):

Encryption Type: TLS **Change Outgoing Server**

Enable authentication for outgoing server (SMTP)

**to 587 if needed**

Not published yet. Last updated 25th June, 2014. Page 1 of 1.

Sponsored by **Readability-Score.com** Measure your website readability! <https://readability-score.com>